## Change the sound

It's time to make your tune sound more interesting!

We can do this by changing the synthesizer sounds it is using.

The default Sonic Pi synth is called beep.

To use a different synth, you need to add the code.

The code you type is:

use\_synth :name of synth

See the next page for an example

David Michie Dundee Leisure and Culture

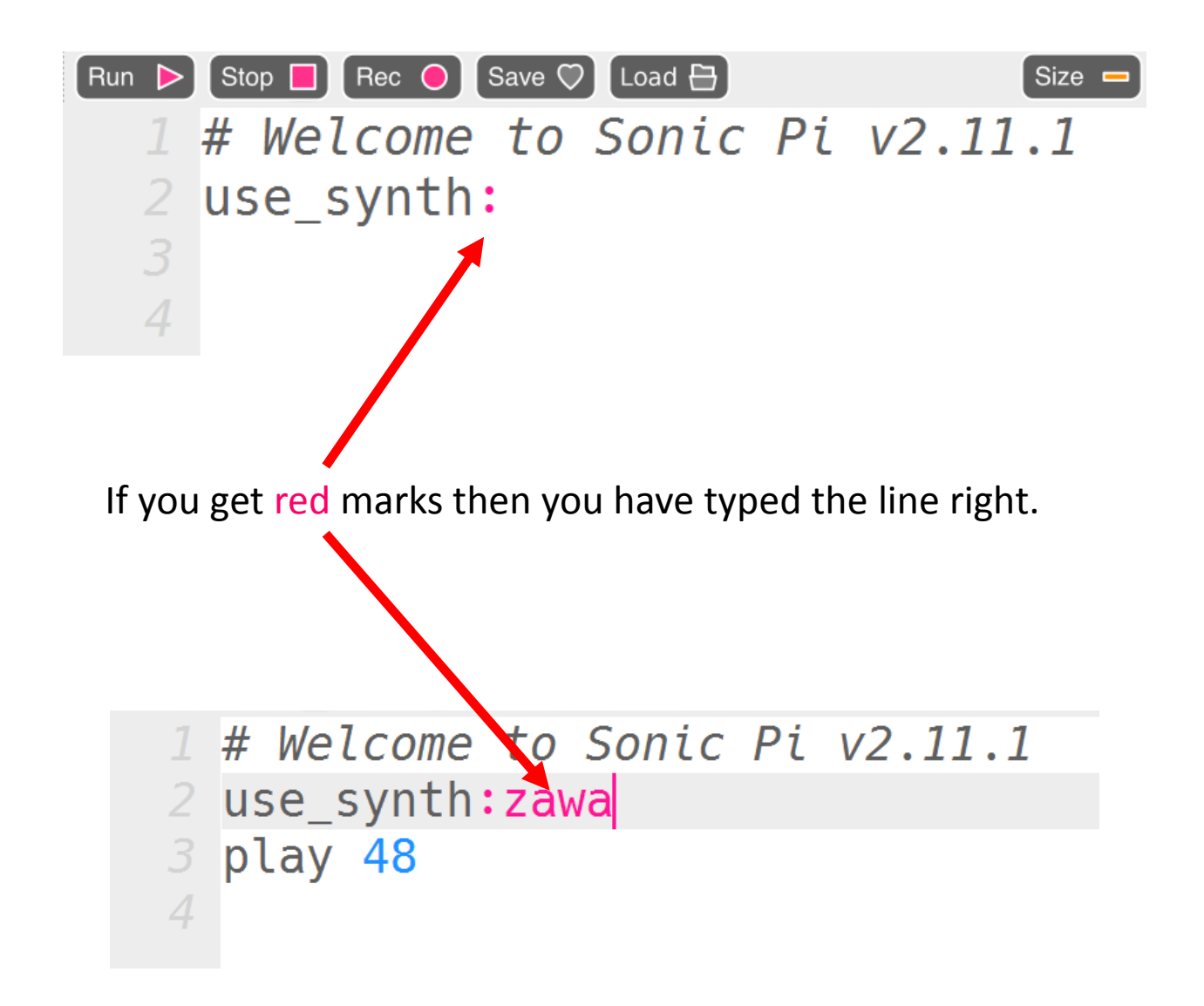

## **Synths**

[Dull Bell](https://github.com/samaaron/sonic-pi/blob/master/etc/doc/cheatsheets/synths.md#dull-bell) [Pretty Bell](https://github.com/samaaron/sonic-pi/blob/master/etc/doc/cheatsheets/synths.md#pretty-bell) [Sine Wave](https://github.com/samaaron/sonic-pi/blob/master/etc/doc/cheatsheets/synths.md#sine-wave) [Sine Wave](https://github.com/samaaron/sonic-pi/blob/master/etc/doc/cheatsheets/synths.md#sine-wave) [Saw Wave](https://github.com/samaaron/sonic-pi/blob/master/etc/doc/cheatsheets/synths.md#saw-wave) [Pulse Wave](https://github.com/samaaron/sonic-pi/blob/master/etc/doc/cheatsheets/synths.md#pulse-wave) [Pulse Wave with sub](https://github.com/samaaron/sonic-pi/blob/master/etc/doc/cheatsheets/synths.md#pulse-wave-with-sub) [Square Wave](https://github.com/samaaron/sonic-pi/blob/master/etc/doc/cheatsheets/synths.md#square-wave) [Triangle Wave](https://github.com/samaaron/sonic-pi/blob/master/etc/doc/cheatsheets/synths.md#triangle-wave) [Detuned Saw wave](https://github.com/samaaron/sonic-pi/blob/master/etc/doc/cheatsheets/synths.md#detuned-saw-wave) [Detuned Pulse Wave](https://github.com/samaaron/sonic-pi/blob/master/etc/doc/cheatsheets/synths.md#detuned-pulse-wave) [Detuned Triangle Wave](https://github.com/samaaron/sonic-pi/blob/master/etc/doc/cheatsheets/synths.md#detuned-triangle-wave) [Basic FM synthesis](https://github.com/samaaron/sonic-pi/blob/master/etc/doc/cheatsheets/synths.md#basic-fm-synthesis) [Modulated Saw Wave](https://github.com/samaaron/sonic-pi/blob/master/etc/doc/cheatsheets/synths.md#modulated-saw-wave) [Modulated Sine Wave](https://github.com/samaaron/sonic-pi/blob/master/etc/doc/cheatsheets/synths.md#modulated-sine-wave) [Modulated Sine Wave](https://github.com/samaaron/sonic-pi/blob/master/etc/doc/cheatsheets/synths.md#modulated-sine-wave) [Modulated Triangle Wave](https://github.com/samaaron/sonic-pi/blob/master/etc/doc/cheatsheets/synths.md#modulated-triangle-wave) [Modulated Pulse](https://github.com/samaaron/sonic-pi/blob/master/etc/doc/cheatsheets/synths.md#modulated-pulse) [TB-303 Emulation](https://github.com/samaaron/sonic-pi/blob/master/etc/doc/cheatsheets/synths.md#tb-303-emulation) **[Supersaw](https://github.com/samaaron/sonic-pi/blob/master/etc/doc/cheatsheets/synths.md#supersaw)** [Hoover](https://github.com/samaaron/sonic-pi/blob/master/etc/doc/cheatsheets/synths.md#hoover) [The Prophet](https://github.com/samaaron/sonic-pi/blob/master/etc/doc/cheatsheets/synths.md#the-prophet)

[Zawa](https://github.com/samaaron/sonic-pi/blob/master/etc/doc/cheatsheets/synths.md#zawa) [Dark Ambience](https://github.com/samaaron/sonic-pi/blob/master/etc/doc/cheatsheets/synths.md#dark-ambience) [Growl](https://github.com/samaaron/sonic-pi/blob/master/etc/doc/cheatsheets/synths.md#growl) **[Hollow](https://github.com/samaaron/sonic-pi/blob/master/etc/doc/cheatsheets/synths.md#hollow)** [Mono Sample Player](https://github.com/samaaron/sonic-pi/blob/master/etc/doc/cheatsheets/synths.md#mono-sample-player) [Stereo Sample Player](https://github.com/samaaron/sonic-pi/blob/master/etc/doc/cheatsheets/synths.md#stereo-sample-player) [Blade Runner style strings](https://github.com/samaaron/sonic-pi/blob/master/etc/doc/cheatsheets/synths.md#blade-runner-style-strings) **[SynthPiano](https://github.com/samaaron/sonic-pi/blob/master/etc/doc/cheatsheets/synths.md#synthpiano) [SynthPluck](https://github.com/samaaron/sonic-pi/blob/master/etc/doc/cheatsheets/synths.md#synthpluck)** [Sound In](https://github.com/samaaron/sonic-pi/blob/master/etc/doc/cheatsheets/synths.md#sound-in) [Noise](https://github.com/samaaron/sonic-pi/blob/master/etc/doc/cheatsheets/synths.md#noise) [Pink Noise](https://github.com/samaaron/sonic-pi/blob/master/etc/doc/cheatsheets/synths.md#pink-noise) [Brown Noise](https://github.com/samaaron/sonic-pi/blob/master/etc/doc/cheatsheets/synths.md#brown-noise) [Grey Noise](https://github.com/samaaron/sonic-pi/blob/master/etc/doc/cheatsheets/synths.md#grey-noise) [Clip Noise](https://github.com/samaaron/sonic-pi/blob/master/etc/doc/cheatsheets/synths.md#clip-noise) [Basic Mono Sample Player \(no env\)](https://github.com/samaaron/sonic-pi/blob/master/etc/doc/cheatsheets/synths.mdbasic-mono-sample-player-(no-env)) [Basic Stereo Sample Player \(no env\)](https://github.com/samaaron/sonic-pi/blob/master/etc/doc/cheatsheets/synths.mdbasic-stereo-sample-player-(no-env)) [Basic Mixer](https://github.com/samaaron/sonic-pi/blob/master/etc/doc/cheatsheets/synths.md#basic-mixer) [Main Mixer](https://github.com/samaaron/sonic-pi/blob/master/etc/doc/cheatsheets/synths.md#main-mixer)

[Basic FM synthesis with frequency modulation.](https://github.com/samaaron/sonic-pi/blob/master/etc/doc/cheatsheets/synths.md#basic-fm-synthesis-with-frequency-modulation.) [Modulated Detuned Saw Waves](https://github.com/samaaron/sonic-pi/blob/master/etc/doc/cheatsheets/synths.md#modulated-detuned-saw-waves)